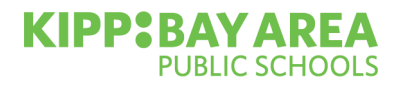

Renai

## 从网站的**CLEVER**登录(**3-12**年级)

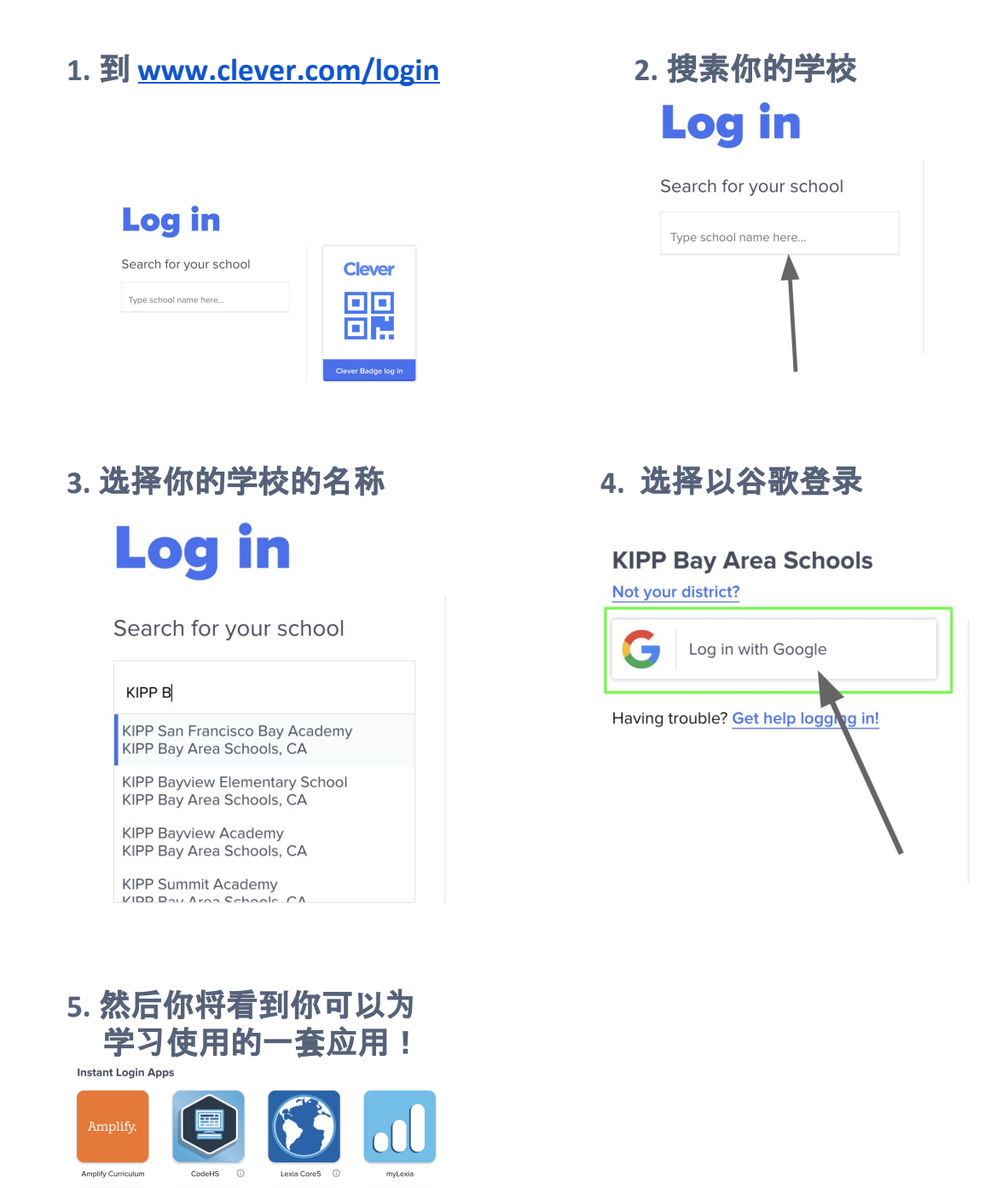

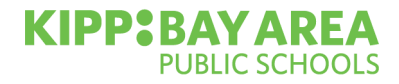